Start\_częst: 1.000000 MHz; Stop\_częst: 550.000000 MHz; Krok: 550.100 kHz Próby: 999; Przerwanie: 0 uS

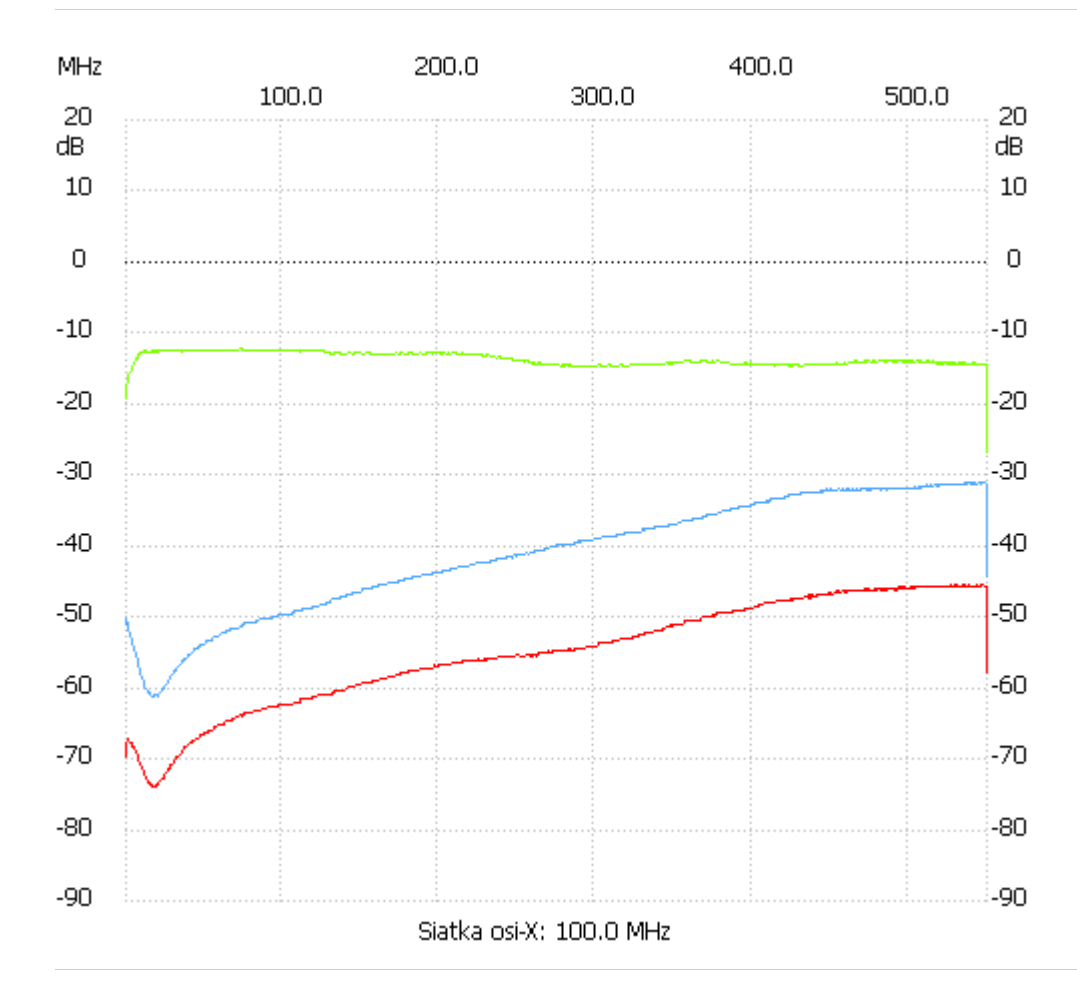

Kanał 1 max :-45.41dB 546.699399MHz min :-73.81dB 18.053106MHz

---------------------